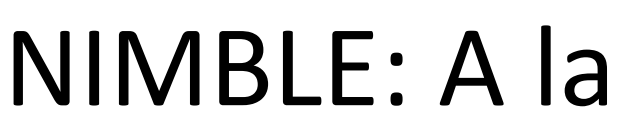

Perry de Valpine<sup>1</sup>, Christopher J. Paciorek<sup>1</sup>, Daniel Turek<sup>2</sup>, Nick Michaud<sup>1</sup>, & Duncan Temple Lang<sup>3</sup> <sup>1</sup>University of California, Berkeley. <sup>2</sup>Williams College. <sup>3</sup>University of California, Davis.

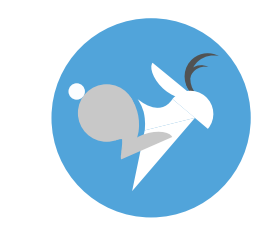

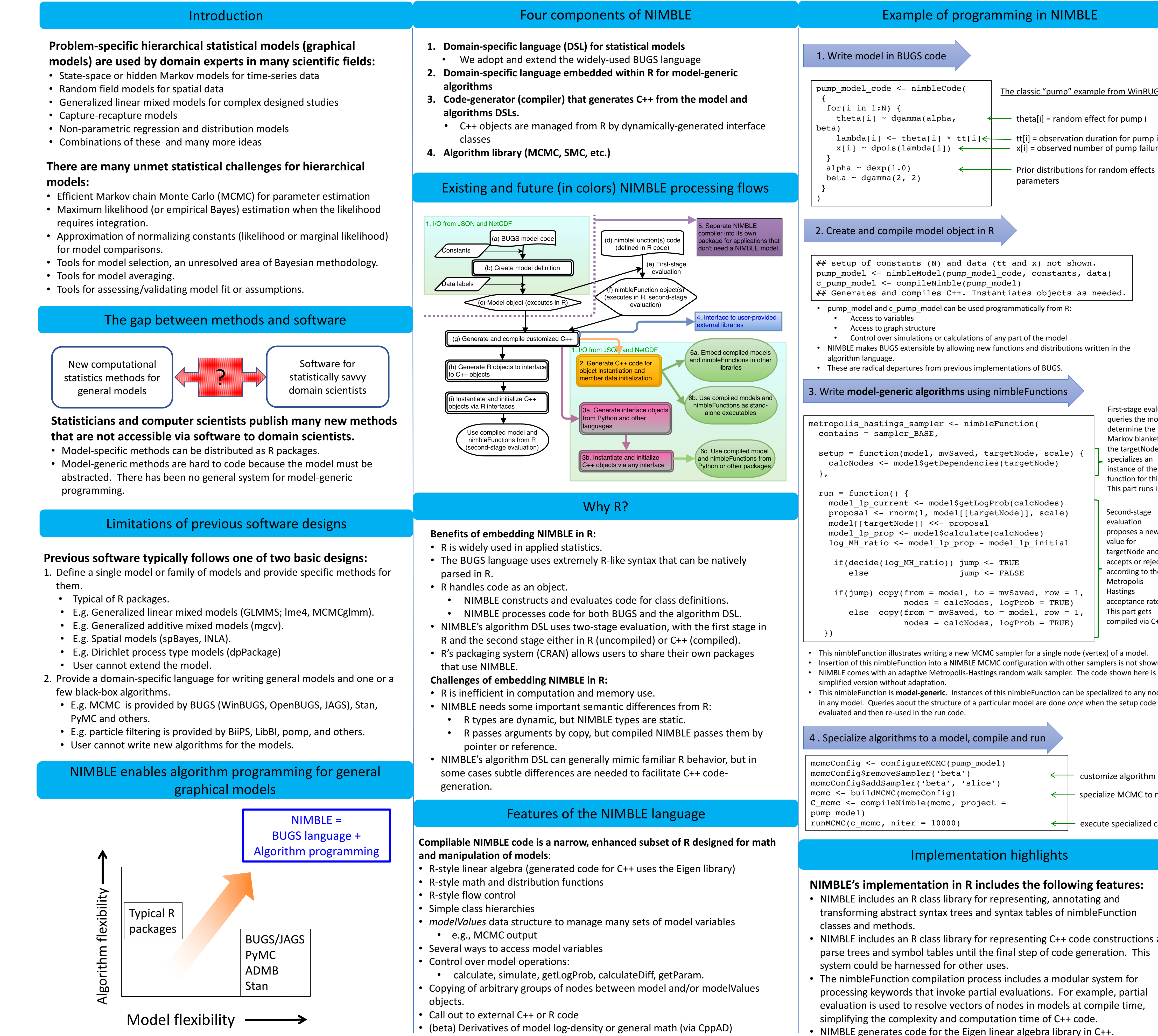

• Nesting of nimble Functions

## NIMBLE: A language for algorithms for graphical models embedded in R

• (beta) Derivatives of model log-density or general math (via CppAD)

• (in testing) NIMBLE generates code for the CppAD auto-diff library in C++.

• one nimble Function can specialize others in its setup code.

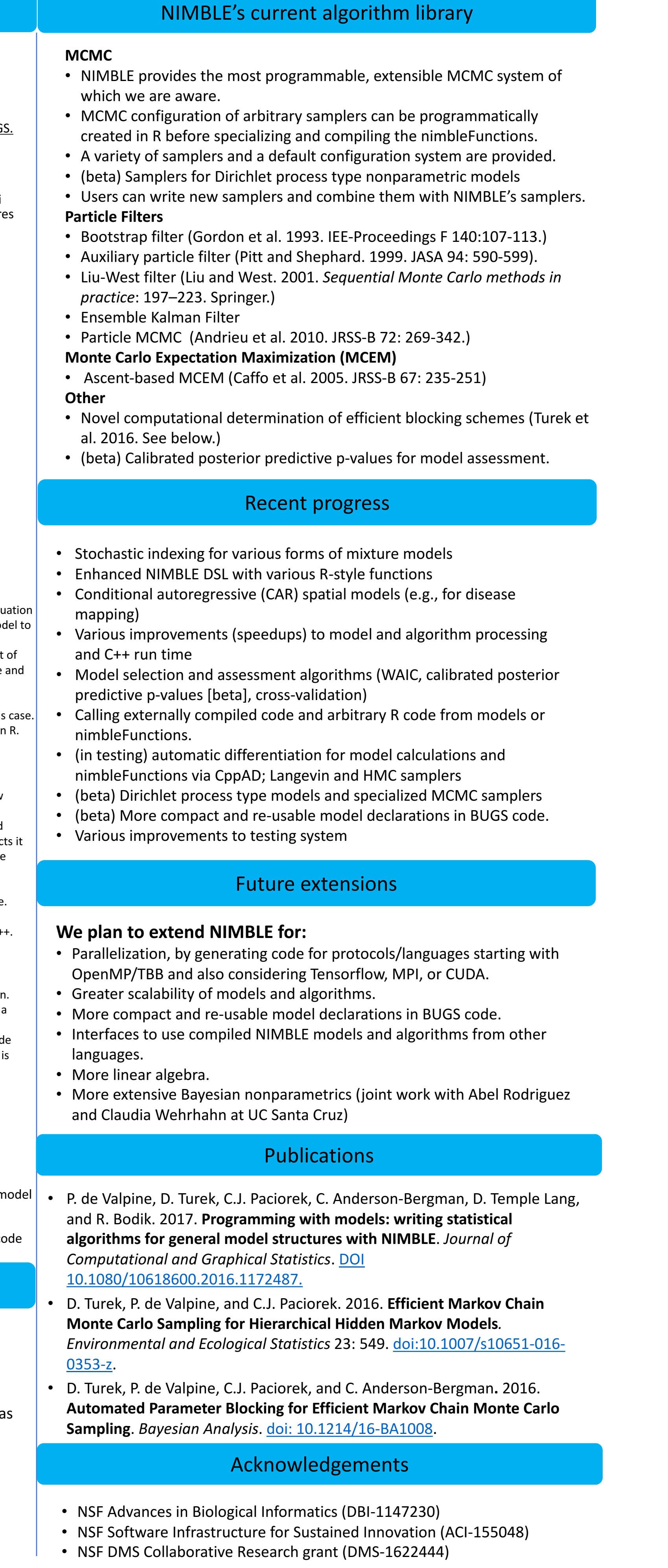

r-nimble.org